## Инструкция пользователя **EDWAKS.ru**

edwaks.ru/ops/search

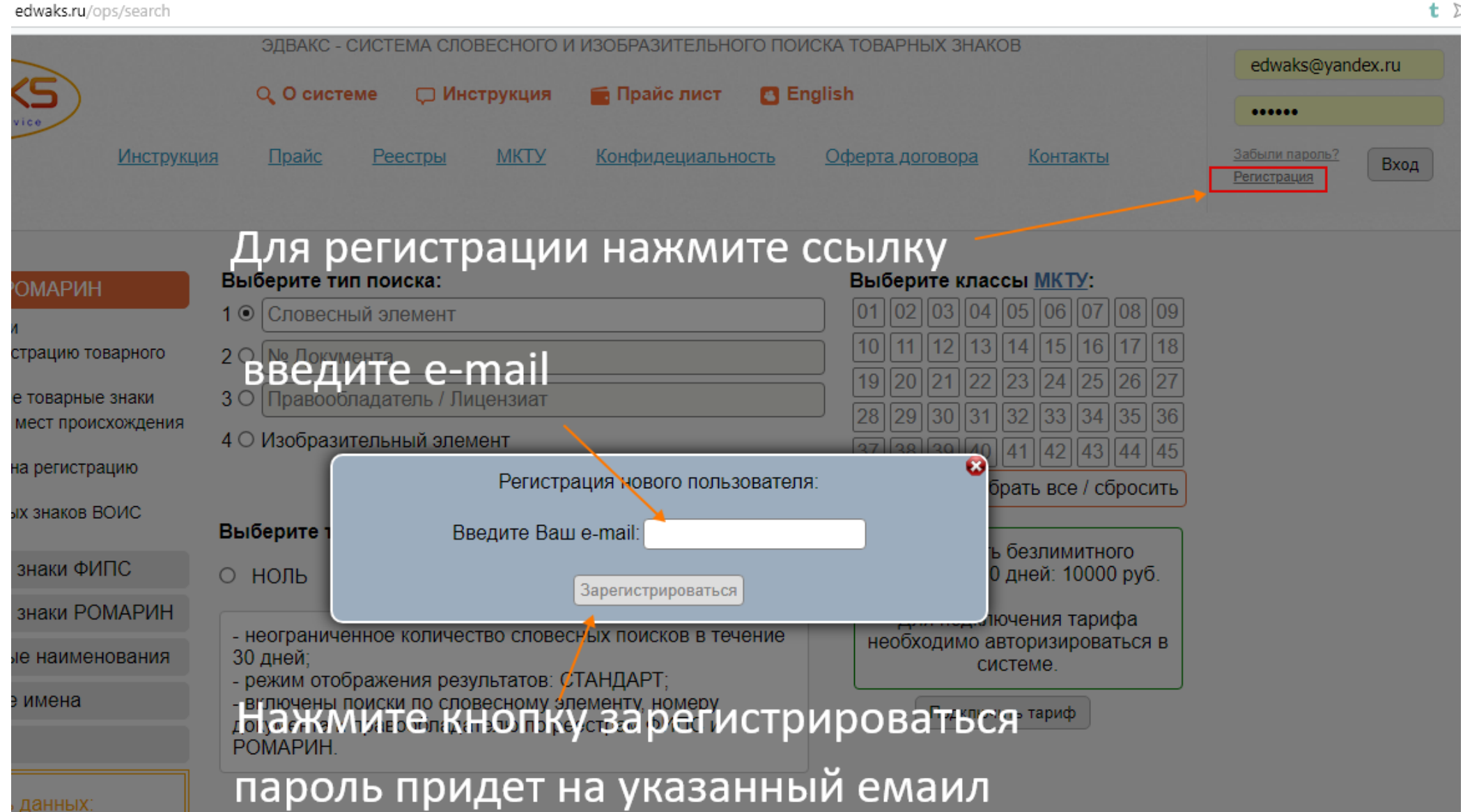

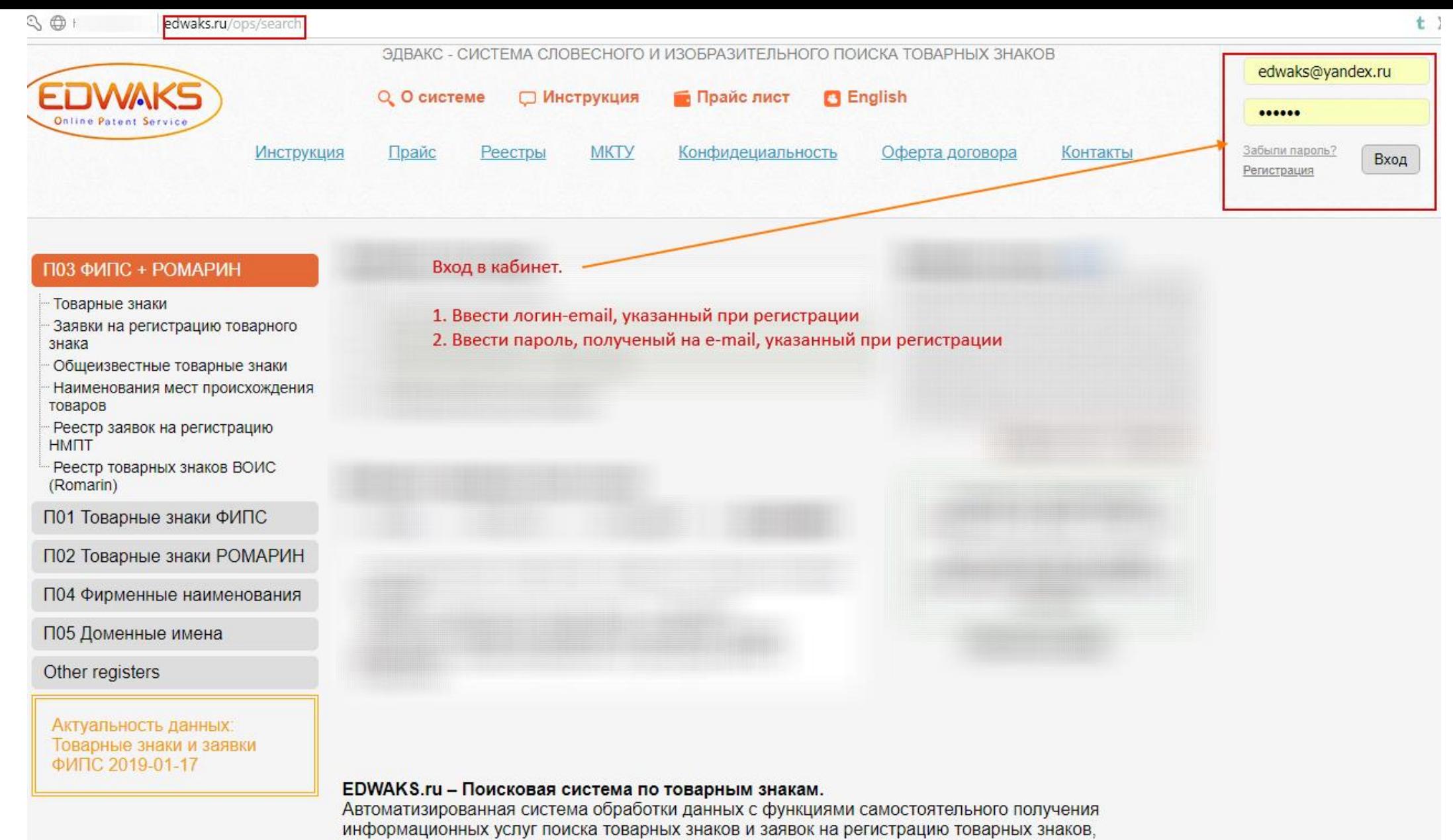

тождественных и / или сходных до степени смешения по заданным словесным или

b. edwaks.ru/ops/search

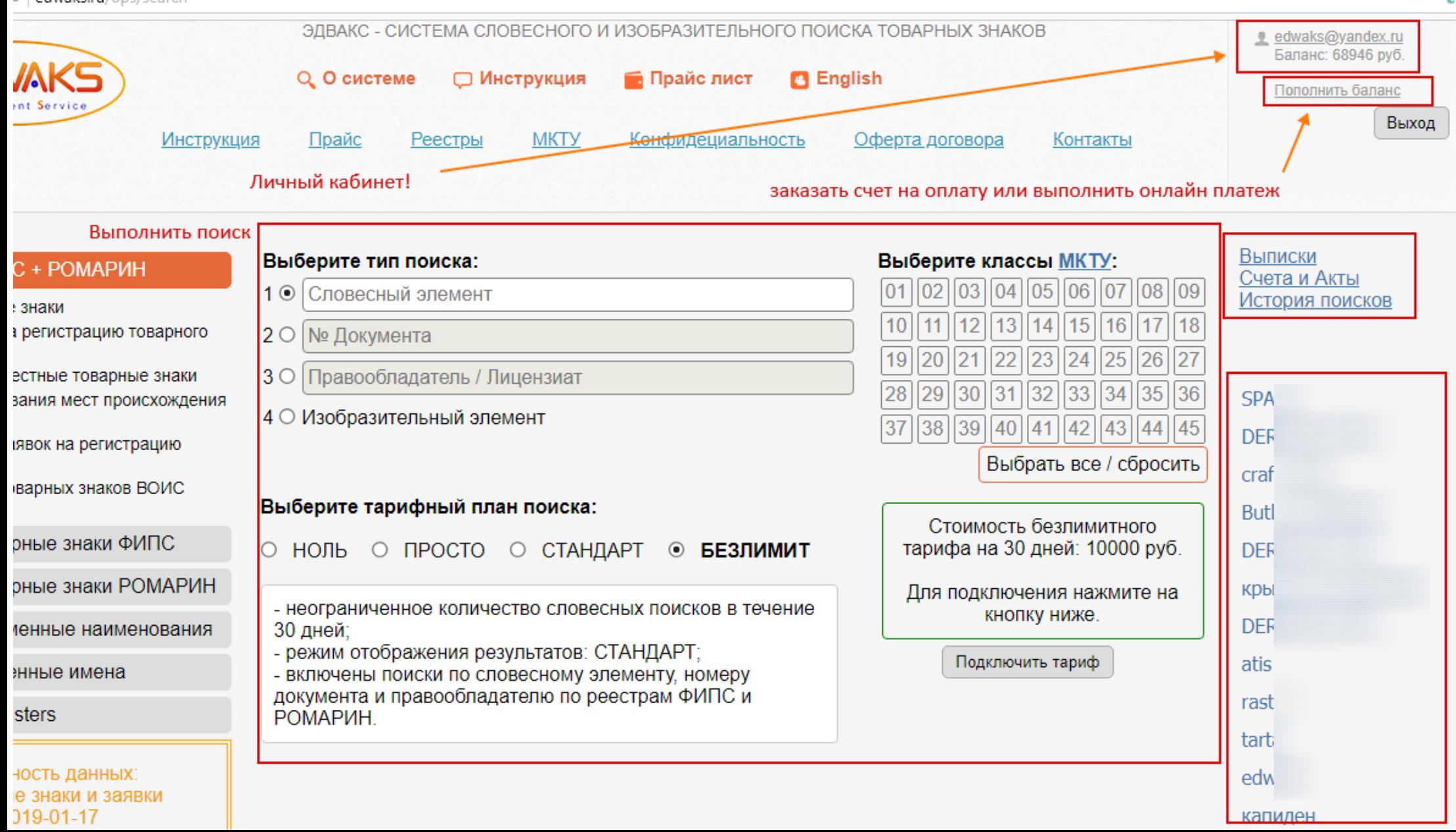

 $t \Sigma$ 

edwaks.ru/ops/search

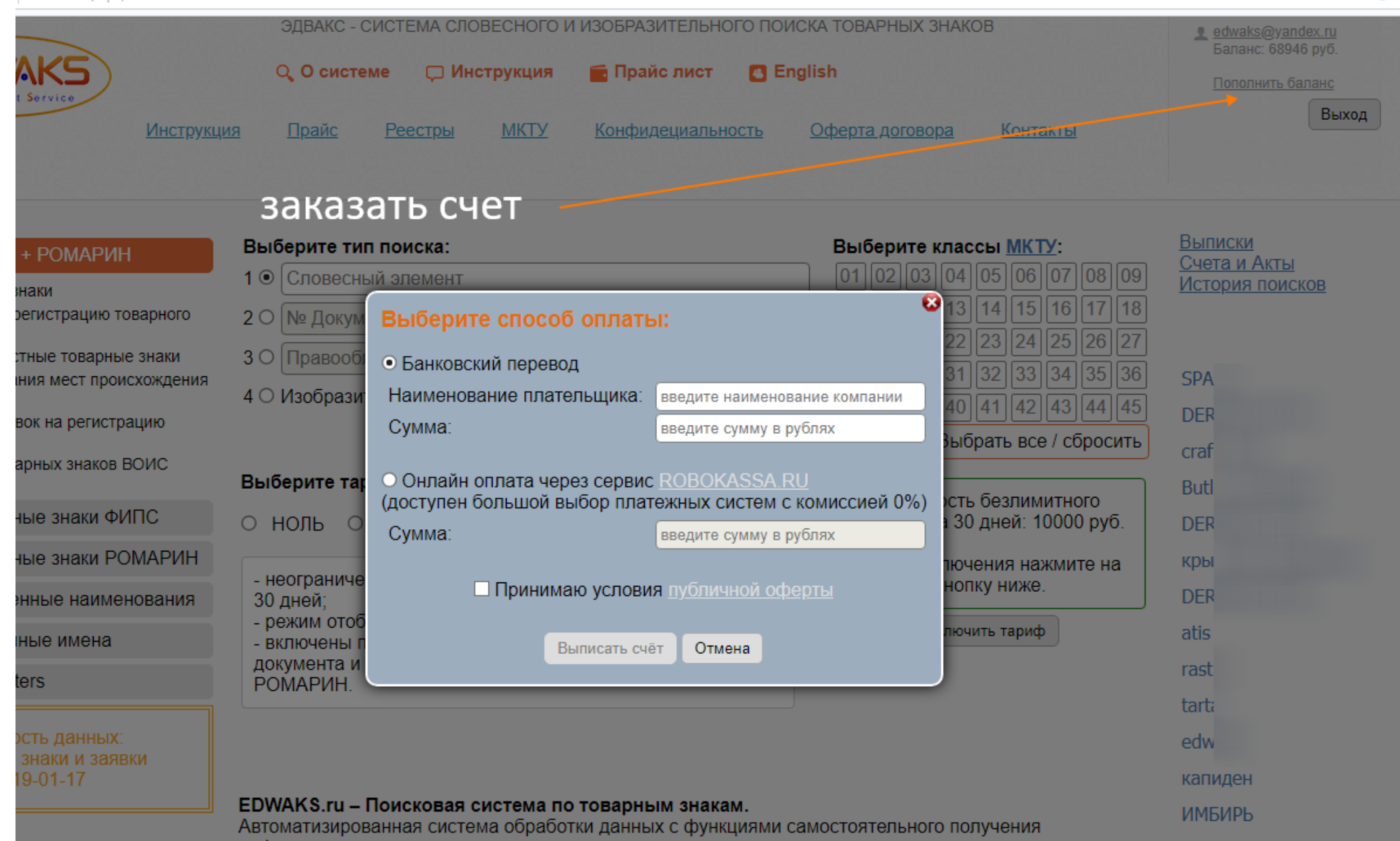

 $t$  :

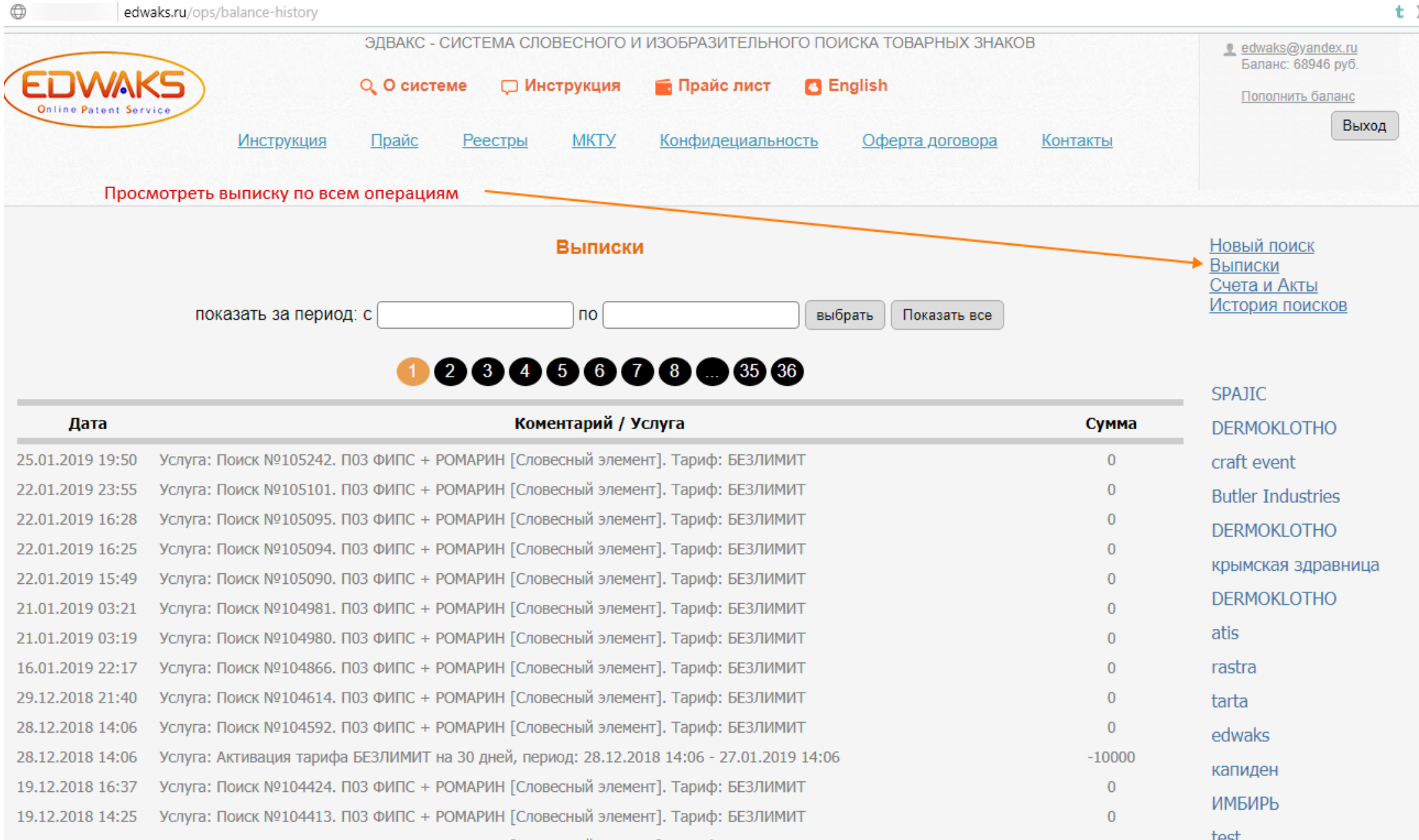

 $t >$ 

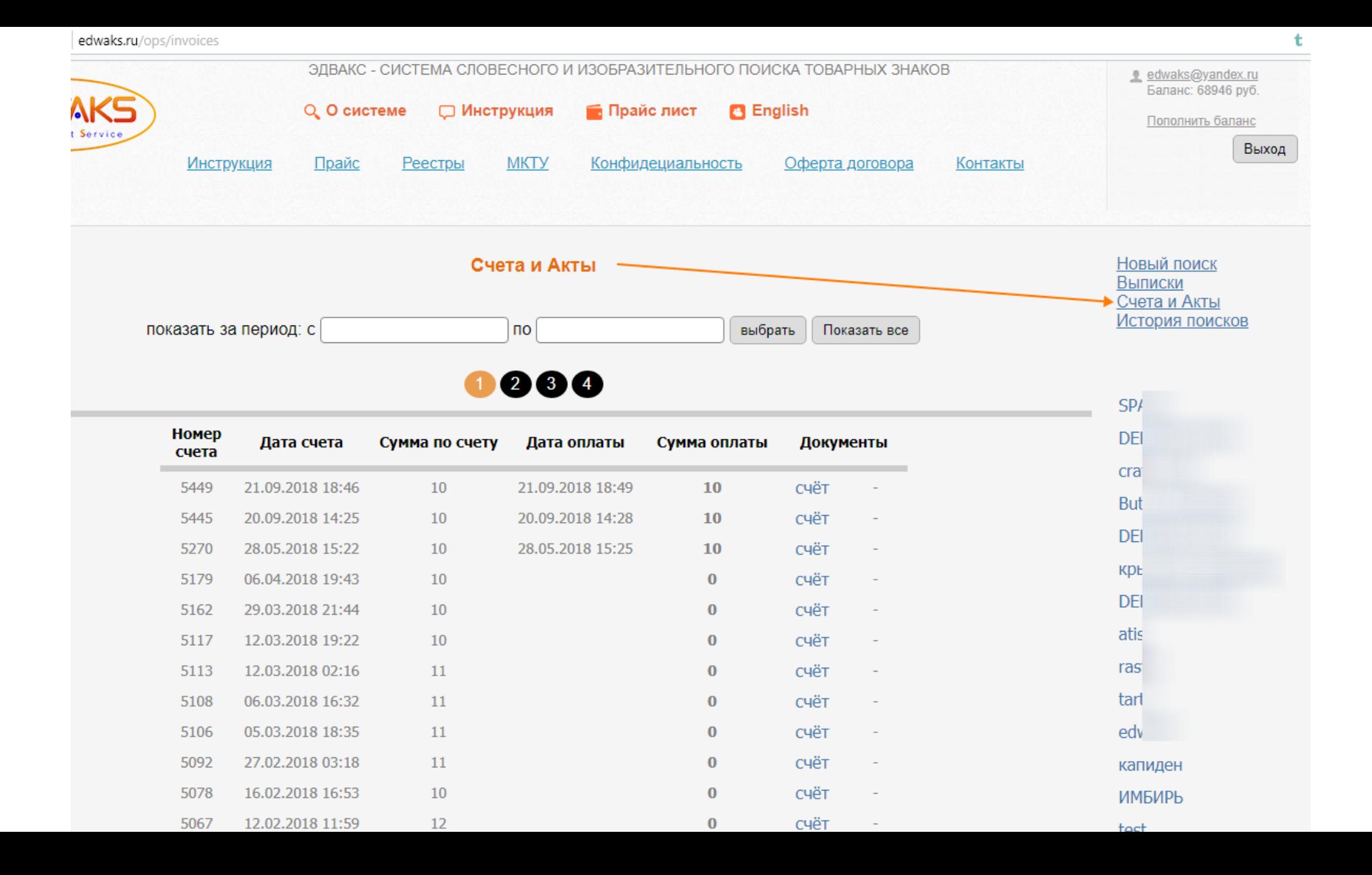

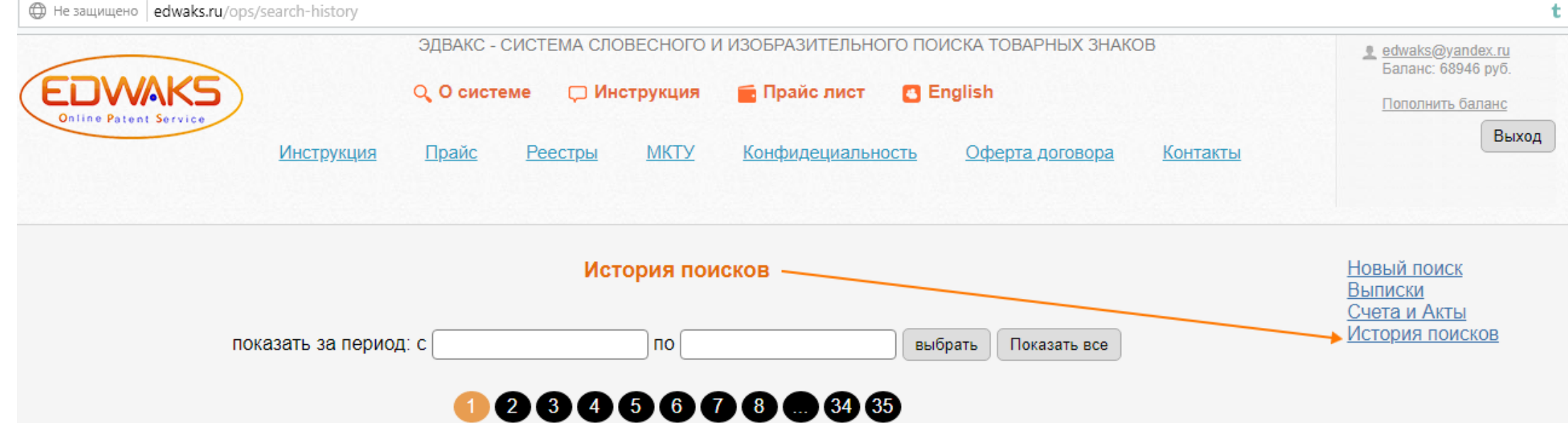

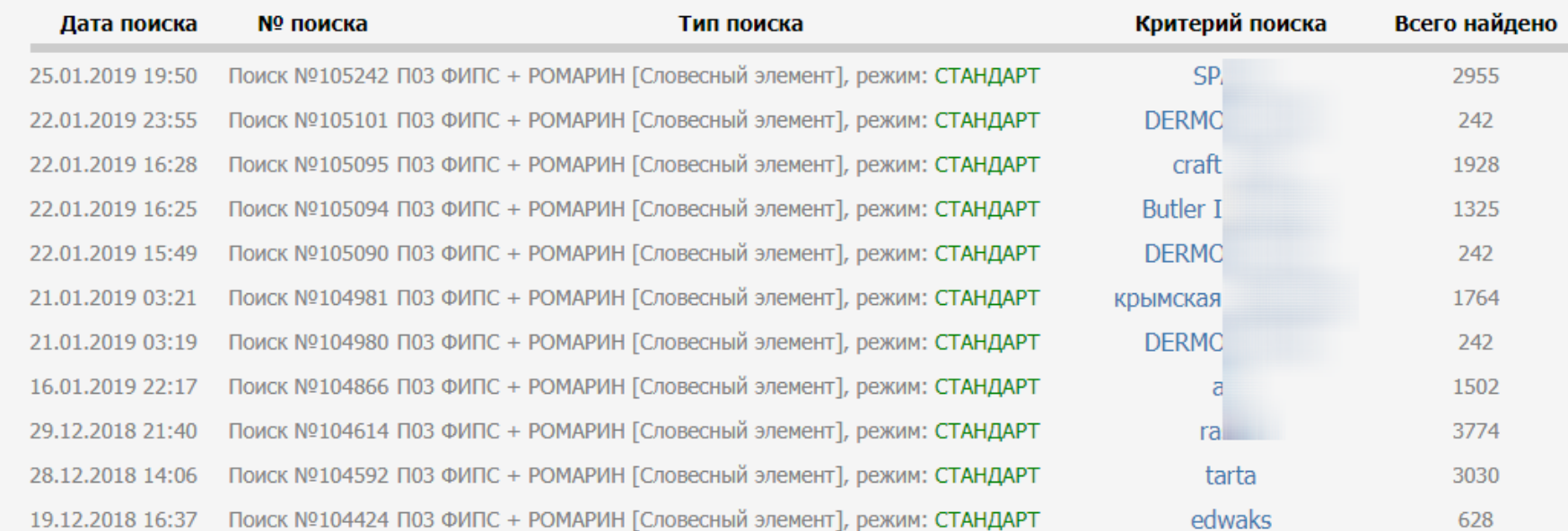

ŧ

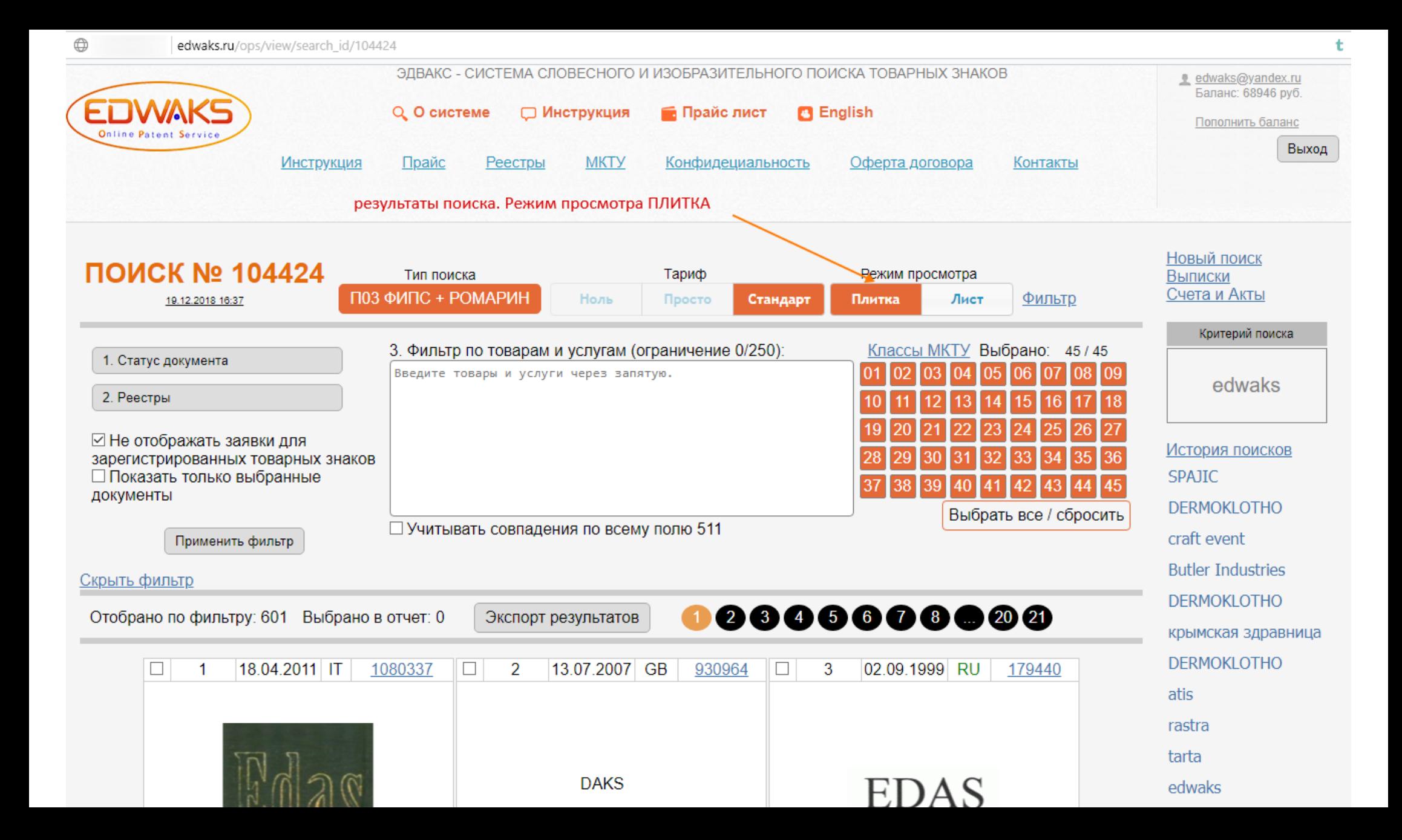

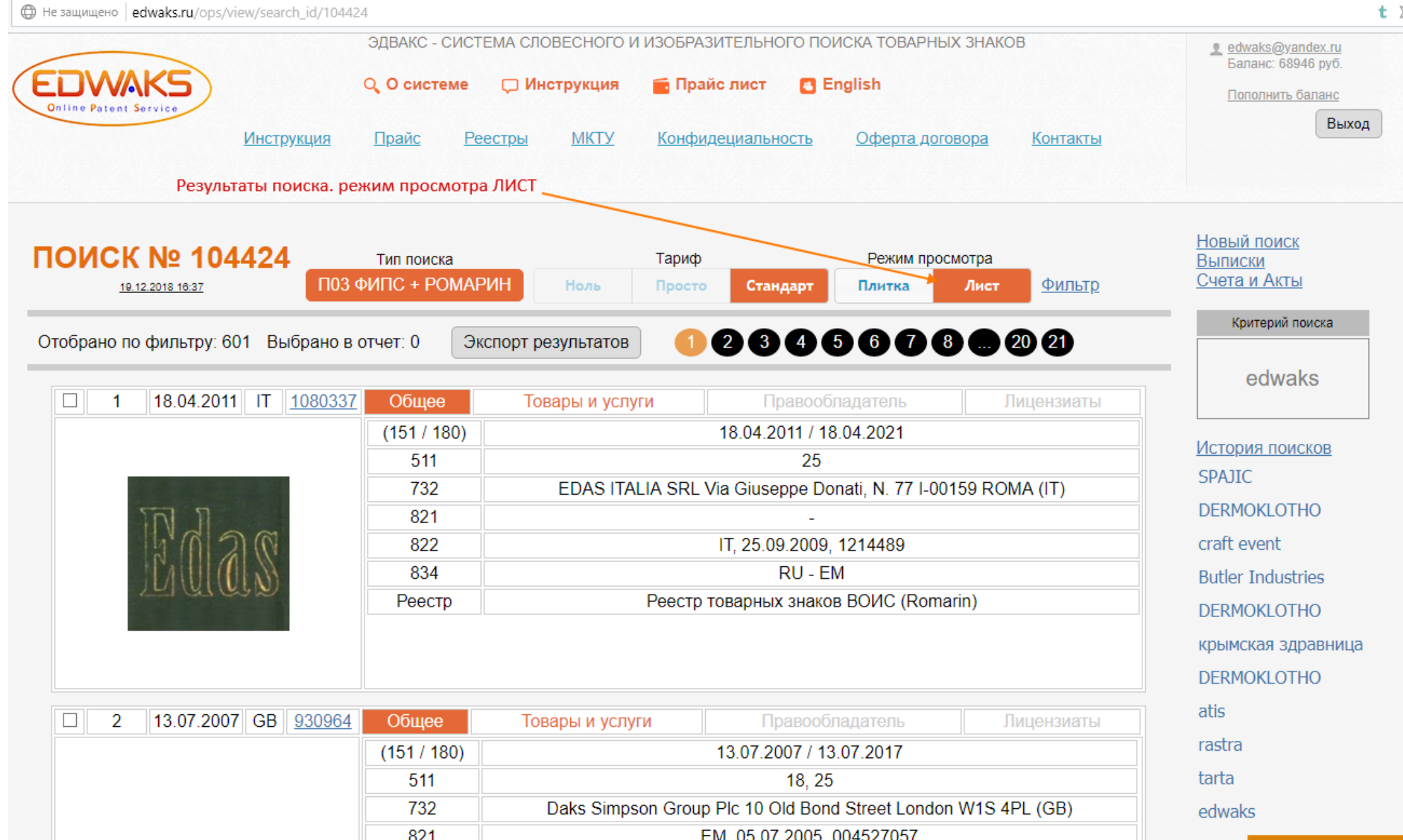

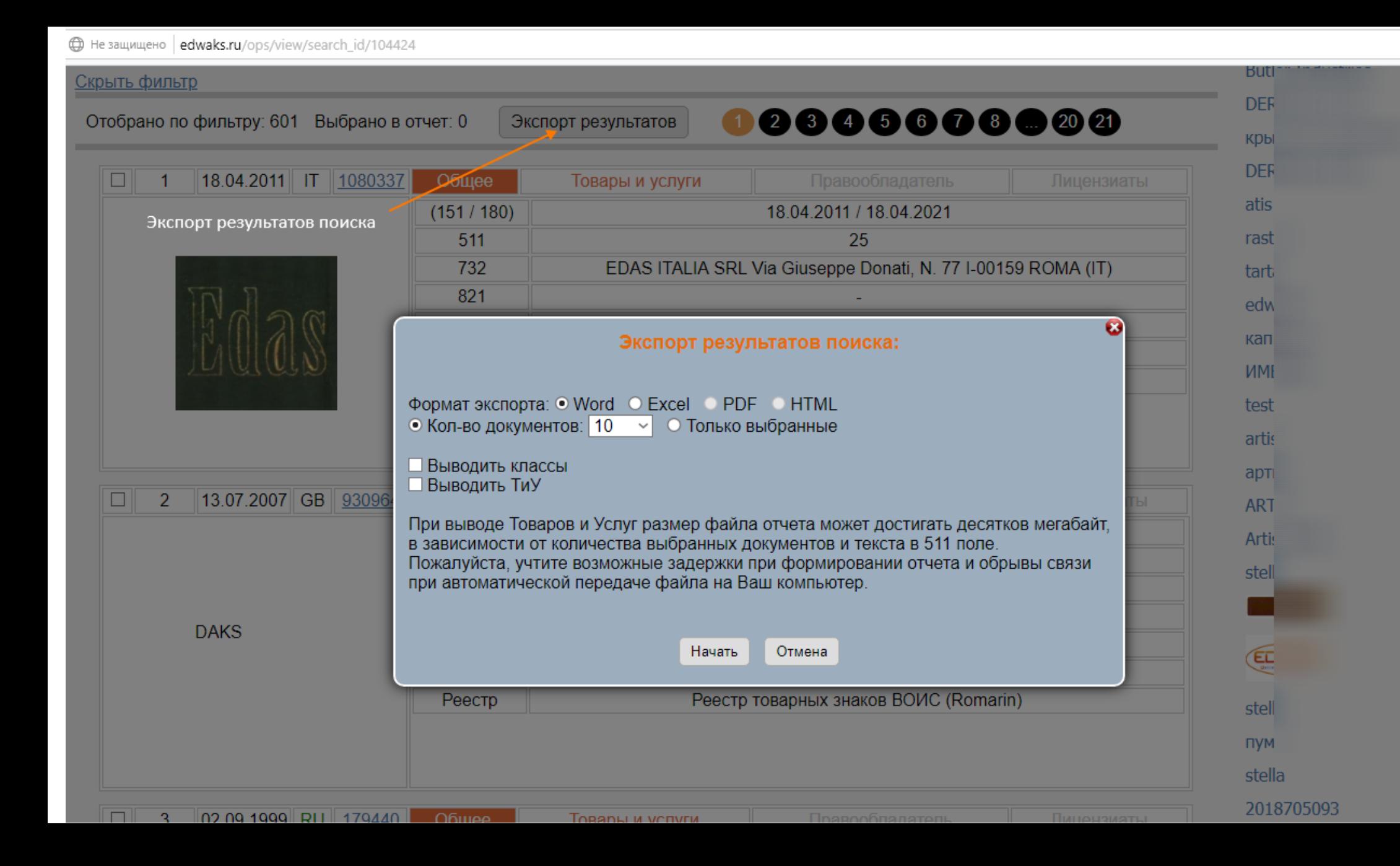